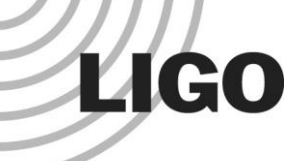

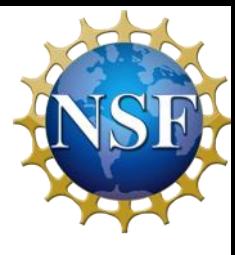

## Thermal State of Advanced LIGO Test Masses: Implementation of a Real-Time Mirror Degradation Monitor

Guadalupe Quirarte, Harvey Mudd College Mentors: Carl Blair and Joseph Betzwieser

> LIGO Livingston Observatory SURF Presentation, August 2018

LIGO-G18xxxxx-v1

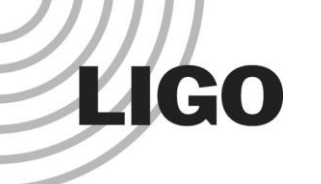

#### Objectives:

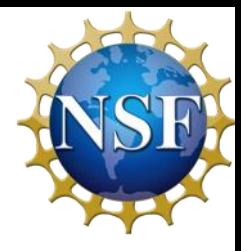

- **I will focus on the following topics:**
- ❖ Background Thermal Compensation System
- **❖ Finite Element Modelling**
- **❖ Parameterization**
- ❖ Kalman Filter Implementation
- **❖ Results**
- ❖ Future Work

## Advanced LIGO (aLIGO)

❖ Michelson interferometer with Fabry-Perot optical cavities

**LIGO** 

- ❖ Utilizes highreflectivity fused silica mirrors
- ❖ Optical cavity with 800 kW ultimate optical power
- LIGO-G18xxxxx-v1 **❖** Apply Heat  $\rightarrow$  Thermal transient forms in the mirrors

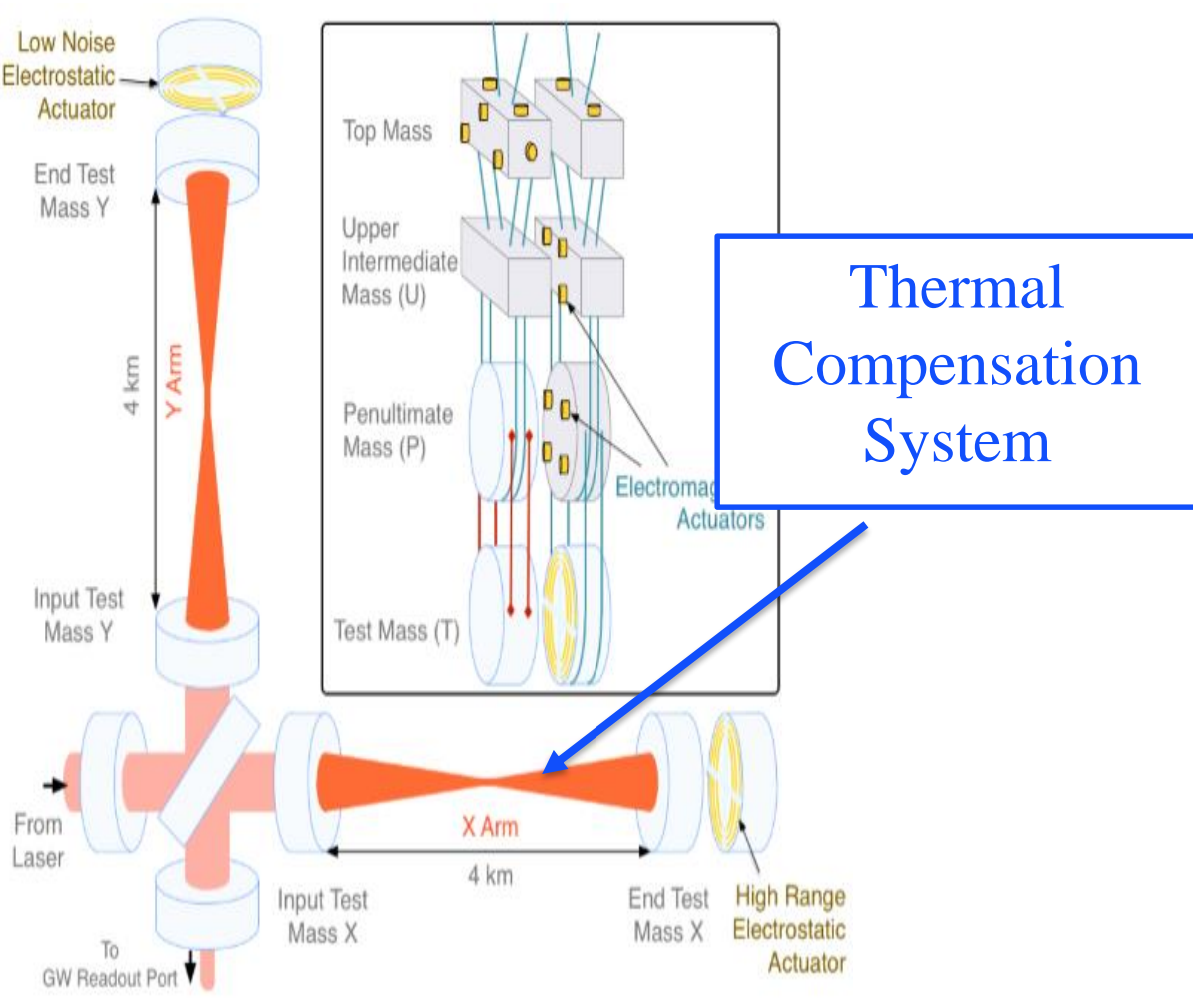

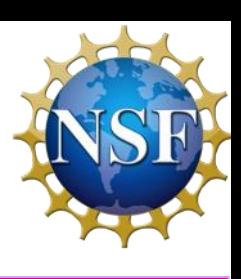

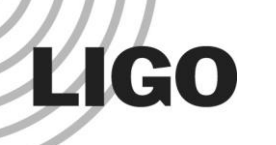

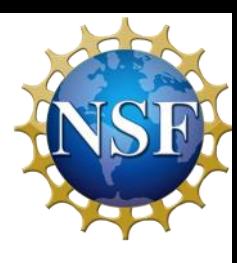

#### Thermal Transient Effects

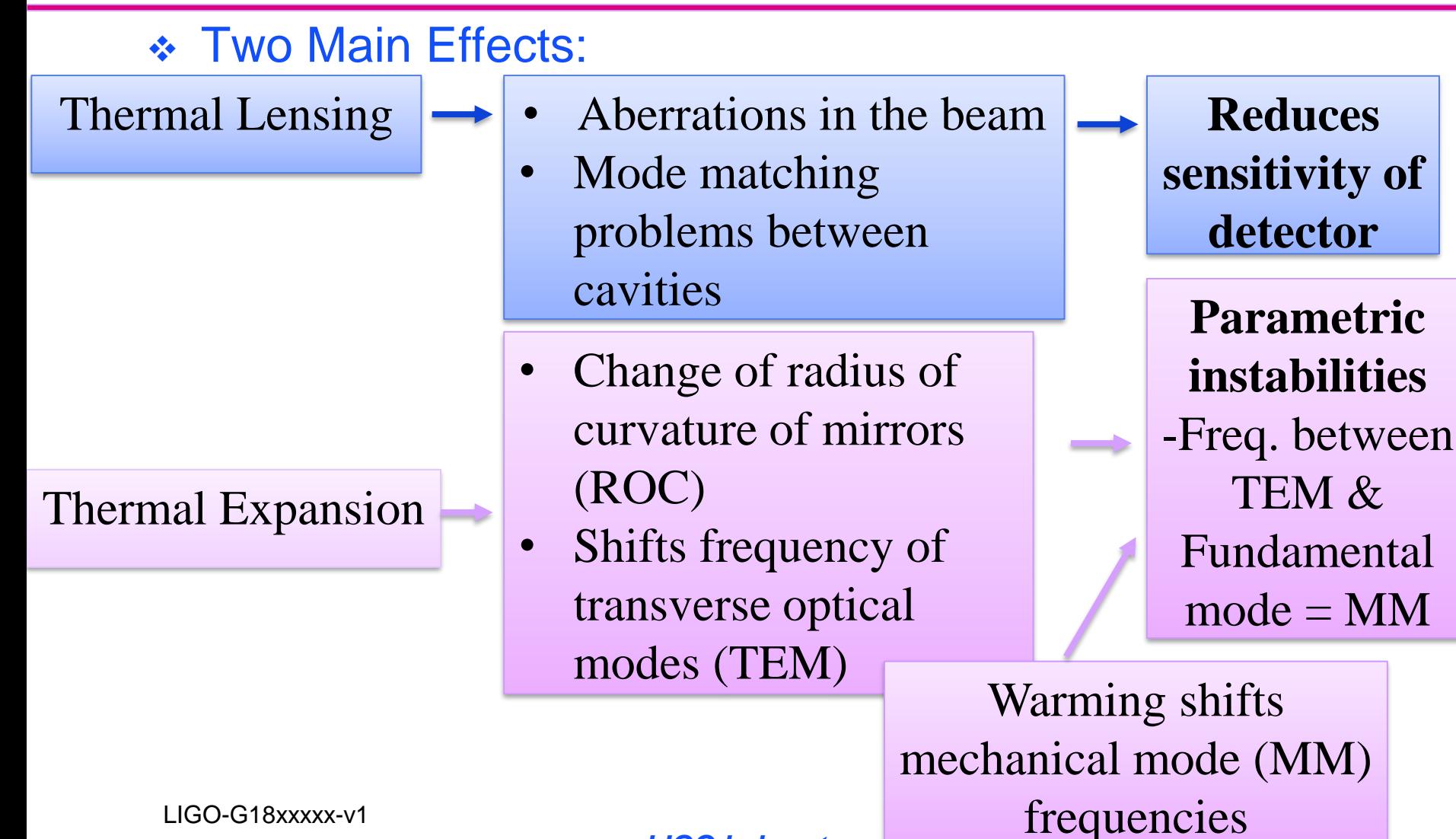

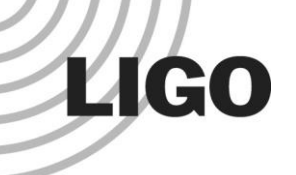

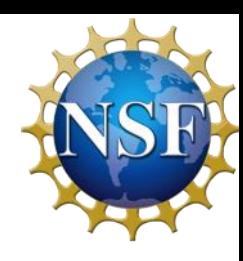

#### Thermal Compensation System

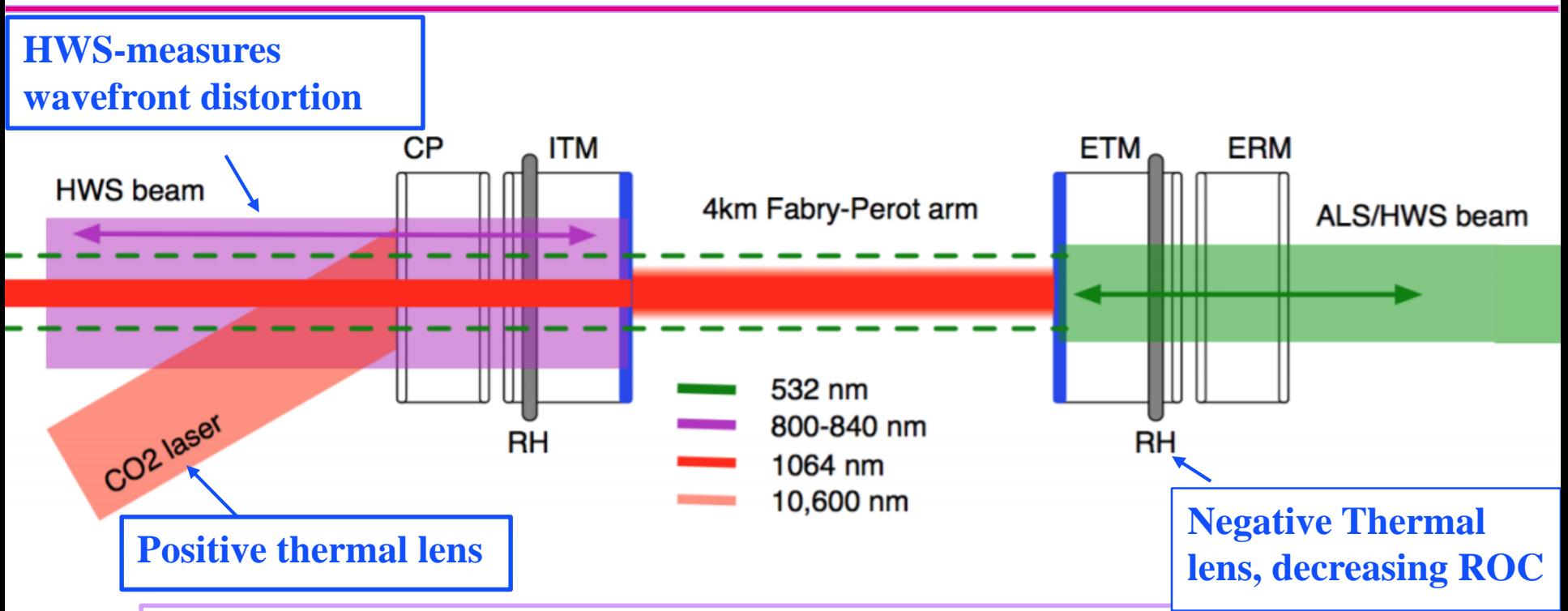

- ❖ Purpose: compensate for laser power absorbed in test masses
- ❖ Helps mitigate thermal lensing optical distortion effects

LIGO-G18xxxxx-v1

 $| \ \ 1 |$ 

### Shift in Mechanical Mode Frequencies

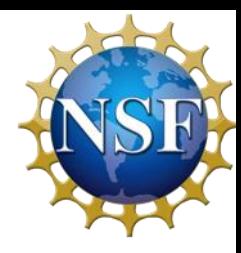

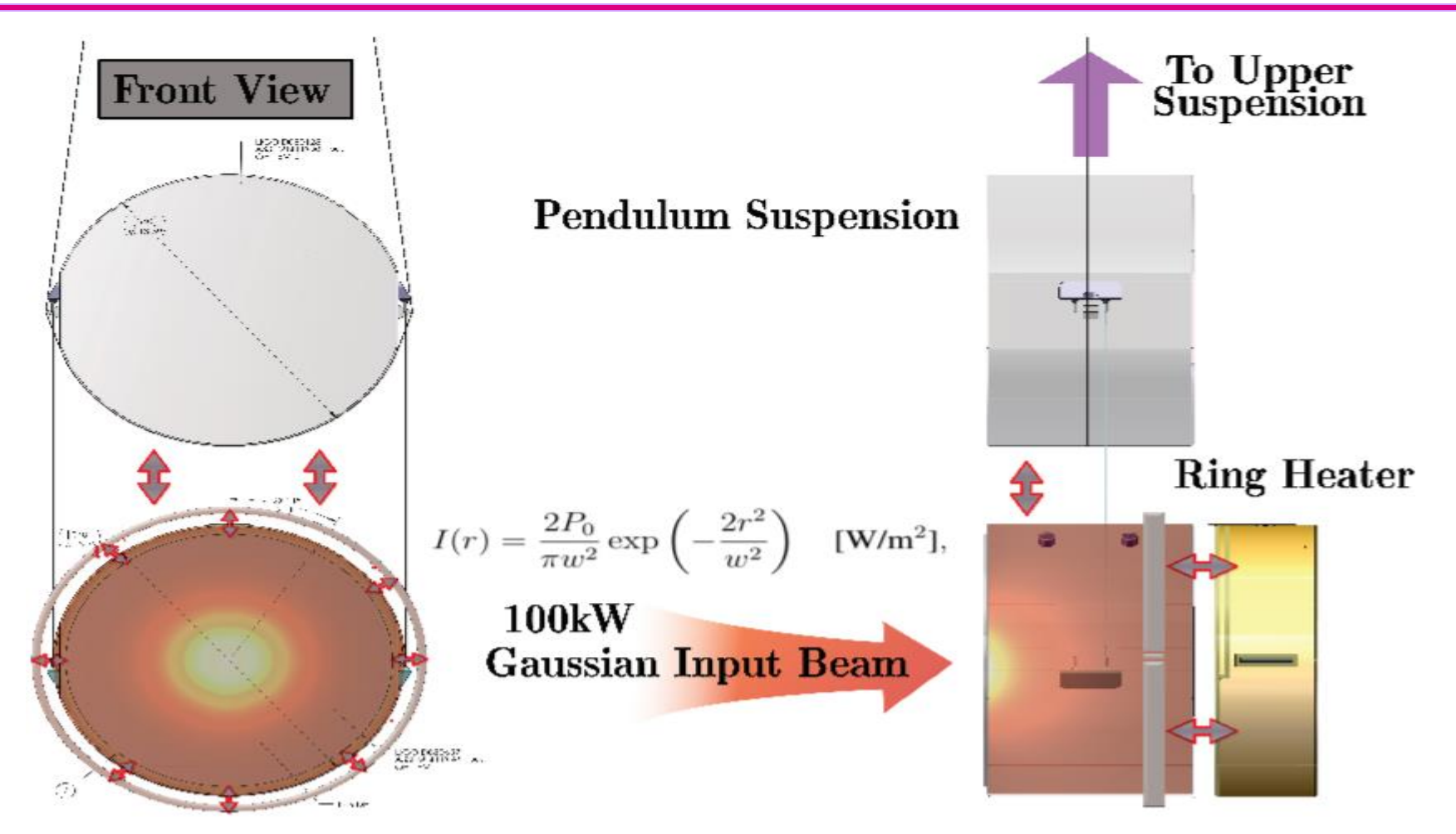

**LIGO** 

[1] *LIGO Laboratory* <sup>6</sup>

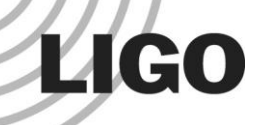

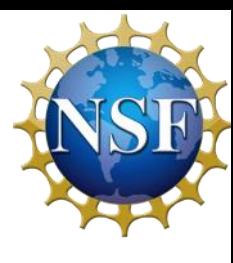

## Finite Element Model: Method

- $\triangleleft$  Mechanical Mode Frequencies = Test Mass Thermometers
- ❖ Depend on:
	- ❖Dimensions of the Test Mass (Mirror)
	- **❖ Elastic Constants:** 
		- $\cdot$  Young's modulus  $Y(T)_{bulk}$  relation between stress and strainuniaxial deformation

 $\cdot$ Poisson's Ratio  $\nu$ - ratio between transverse strain to axial strain

$$
\omega_m = \beta_m \sqrt{\frac{Y(T)_{bulk}}{\rho(1+\nu)}} \quad [1]
$$

- Mechanical Mode Frequency:  $\omega_m$
- Constant Dependent on the geometry of the cylinder:  $\beta_m$

LIGO-G18xxxxx-v1

# Finite Element Model: Thermal Model

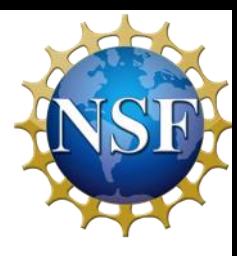

- ❖ Heat Transfer model between ETM & surrounding elements
- **❖** Transfer of heat when arm cavity is locked
- ❖ Mechanisms involved
	- ❖ RH

**LIGO** 

- ❖ RM
- ❖ Extra Term: Complex **Structures** surrounding it

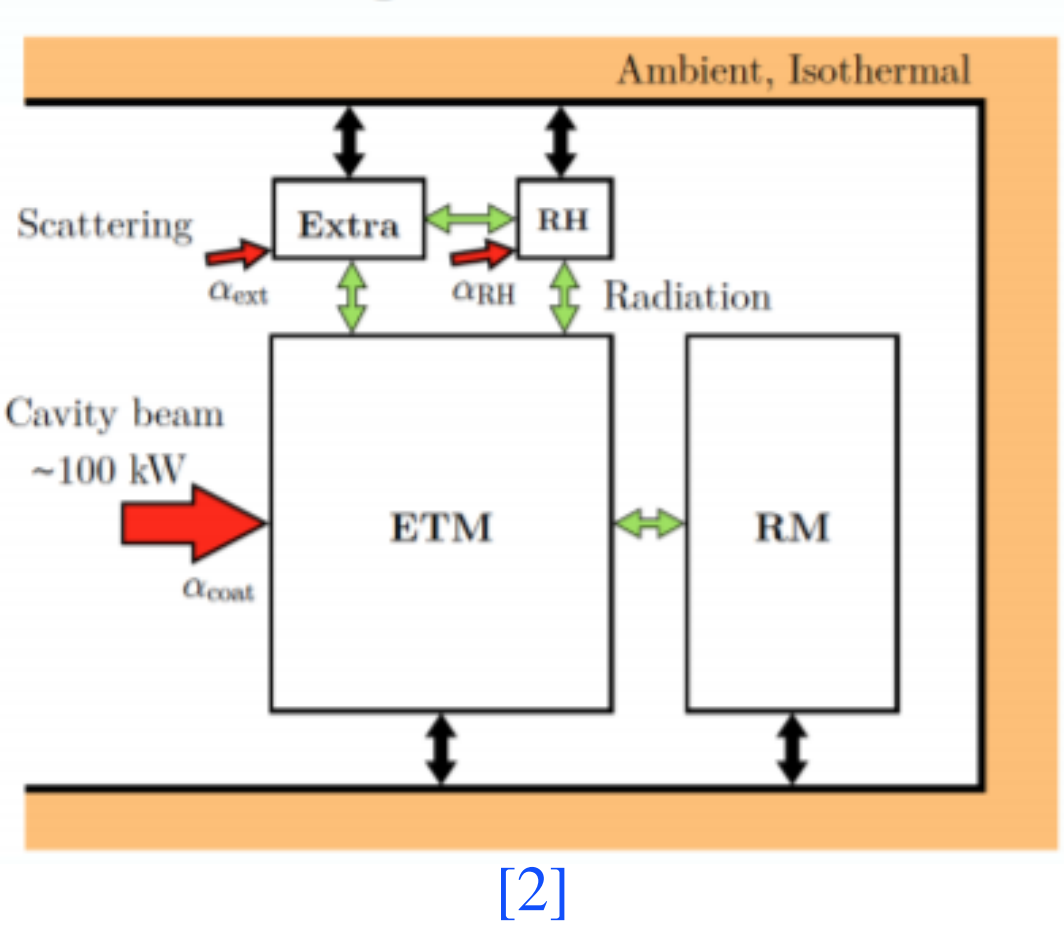

Radiating Modelled Bodies

## Finite Element Model: Thermal Model

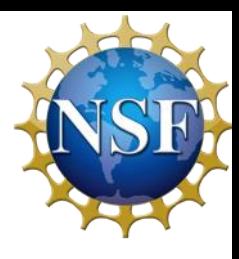

❖ aLIGO test mass

**LIGO** 

- ❖ Cylinder: 170 mm radius, 200 mm thickness
- ❖ Heraeus Suprasil 3001 fused silica
- **❖** 100 kW laser beam
- ❖ Coating absorption of 1 ppm corresponds to total absorbed energy 0.1 W
- ❖ Inputs, outputs, and the free parameters involved when modelling a test mass

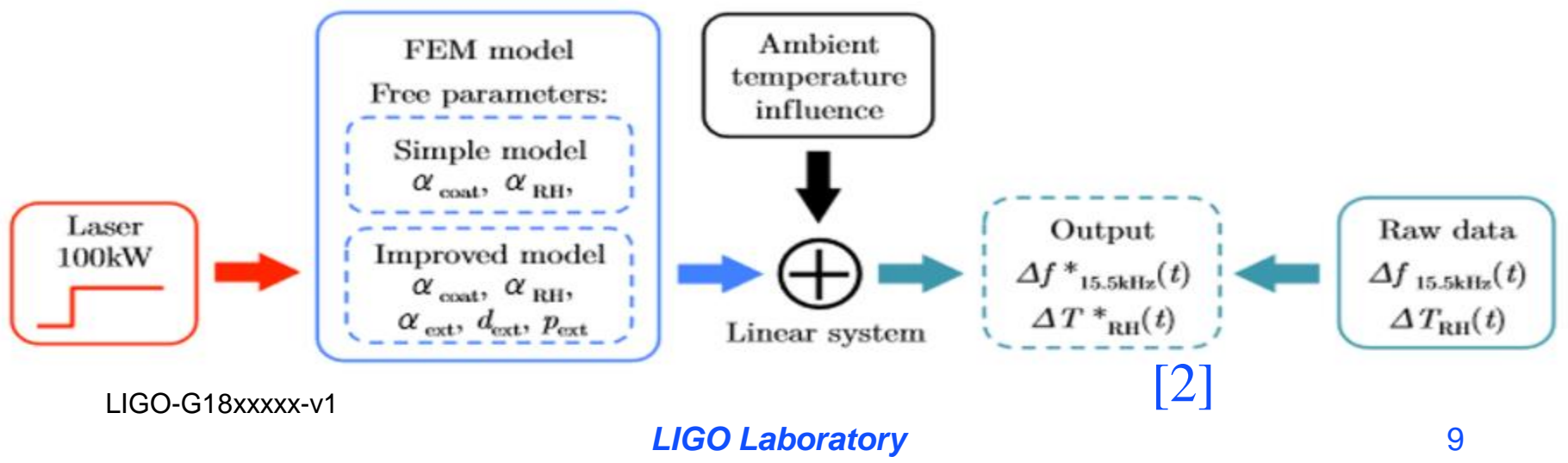

Form F0900043-v1

### Finite Element Model: COMSOL

❖ 2-dimensional Axissymmetric representation of the system

**LIGO** 

- ❖ Input laser beam heating load
- ❖ Restricted to only monitor circularly symmetric mechanical eigenmodes
- ❖ LIGO historic data for 5.9, 6.0 and 8 kHz modes
	- ❖ Only the 8 kHz mode is axis-symmetric [3]

LIGO-G18xxxxx-v1

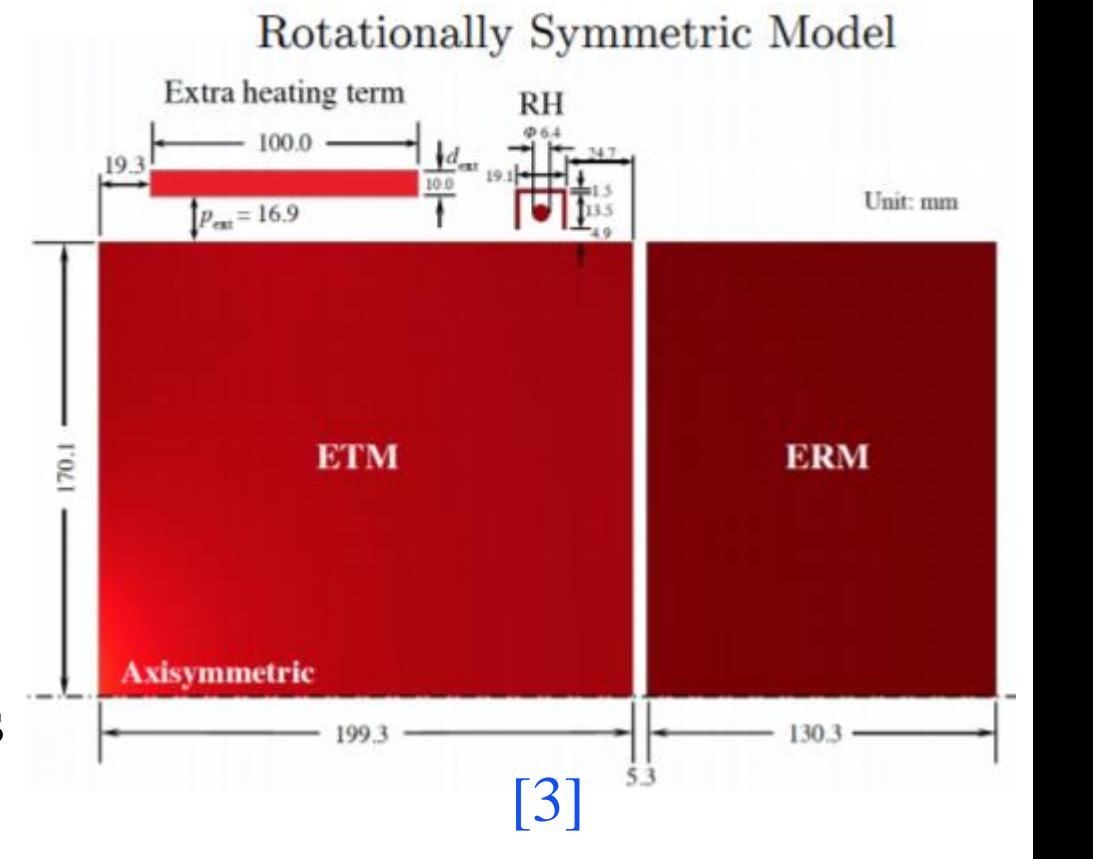

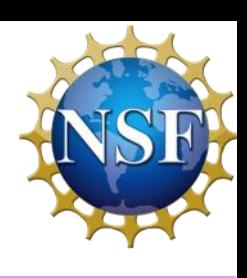

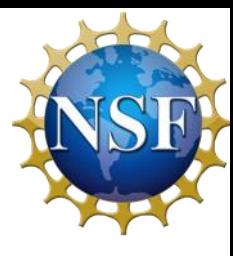

## Finite Element Model: COMSOL

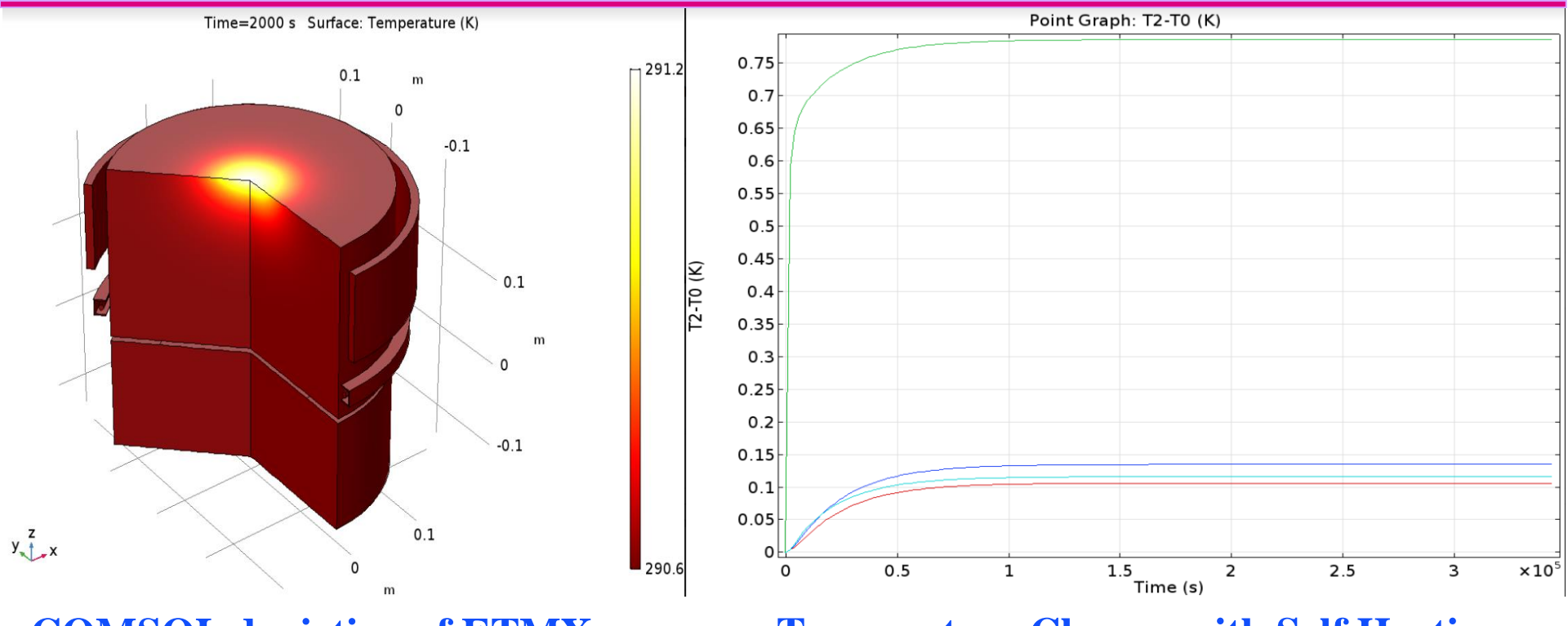

#### **COMSOL depiction of ETMX Temperature Change with Self Heating**

Applying Heat Equation in a system with a fixed laser beam

LIGO-G18xxxxx-v1

**LIGO** 

#### **LIGO** Finite Element Model: COMSOL

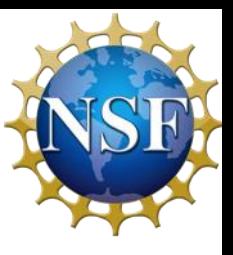

Eigenfrequency=8126.161904 Hz Surface: Total displacement (m)

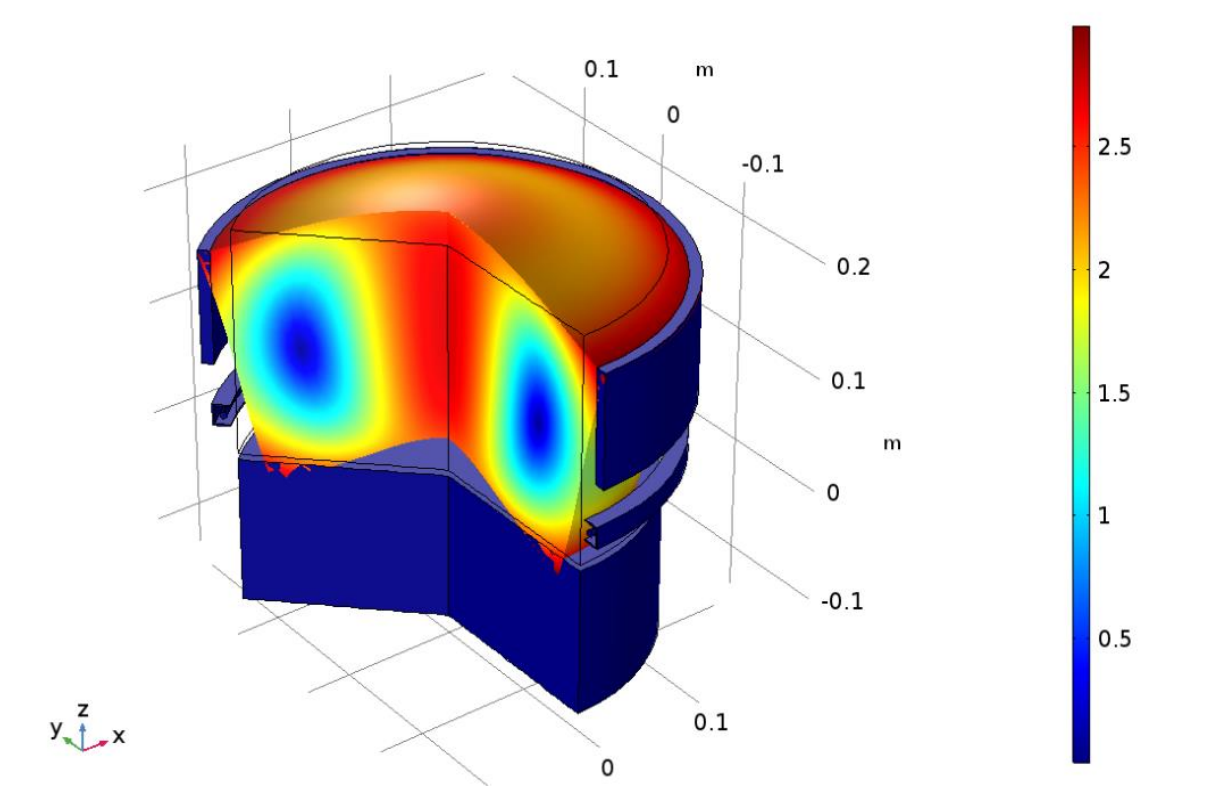

❖ Modelled ETM mode shape for the 8 kHz eigenmode

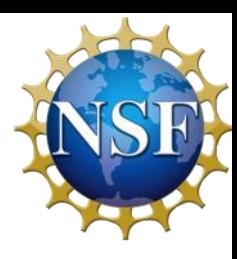

Model Parameterization

❖ Take COMSOL numeric simulation model of 8 kHz eigenfrequency shift and fit a model

 $A(1 - e^{-b_1t}) + c_1$ 

A: Total change in frequency  $b_1$ : Model time constant  $c_1$ : Frequency at room temperature

First- Order Exponential Model | Second-Order Exponential Model

$$
A(1 - 2e^{-b_2t} + e^{-2c_2t}) + d
$$

A: Total change in frequency  $b_2$  &  $c_2$ : Time constants d: Frequency at room temperature

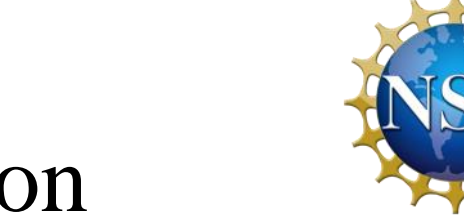

#### Model Parameterization

**LIGO** 

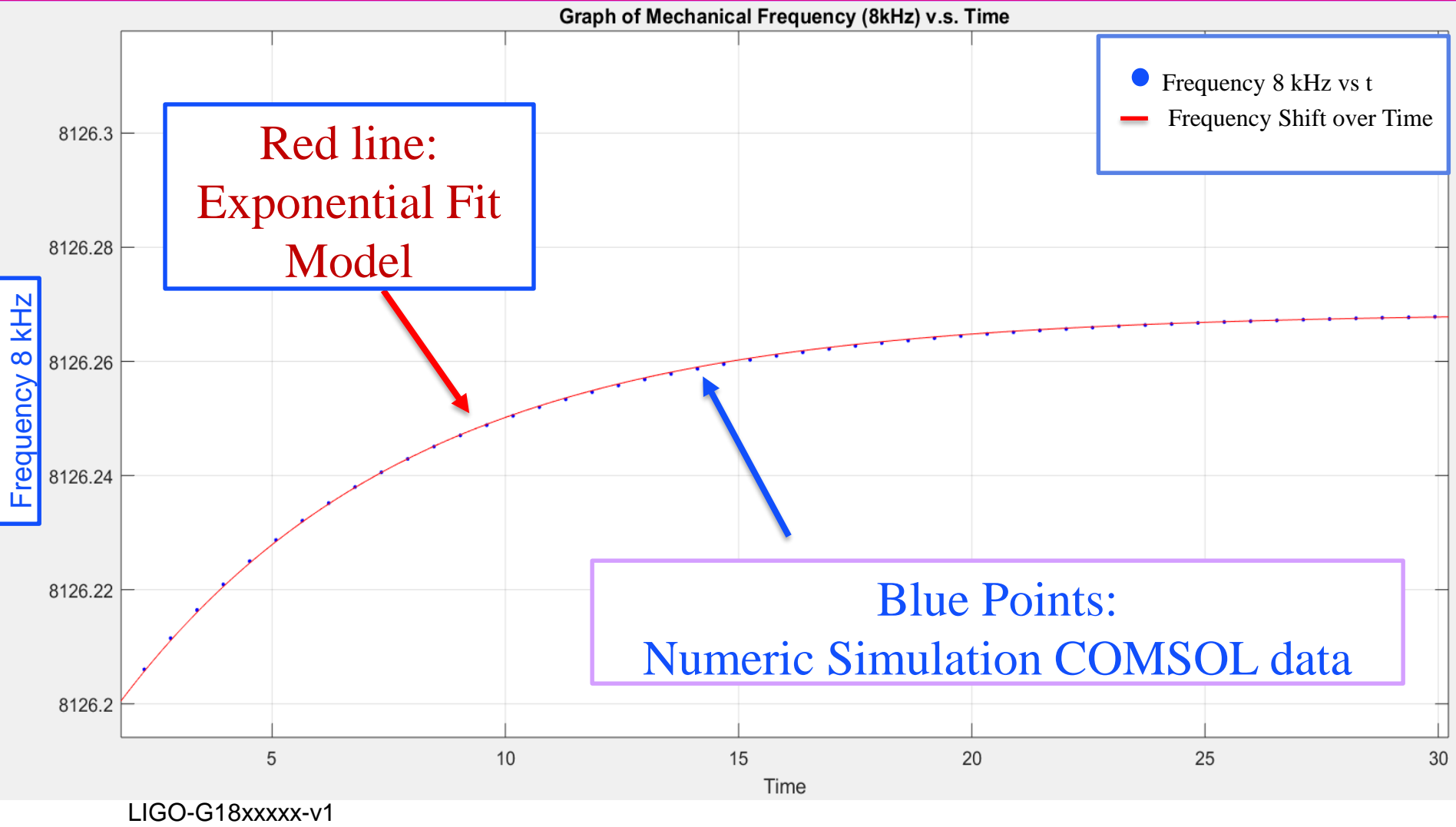

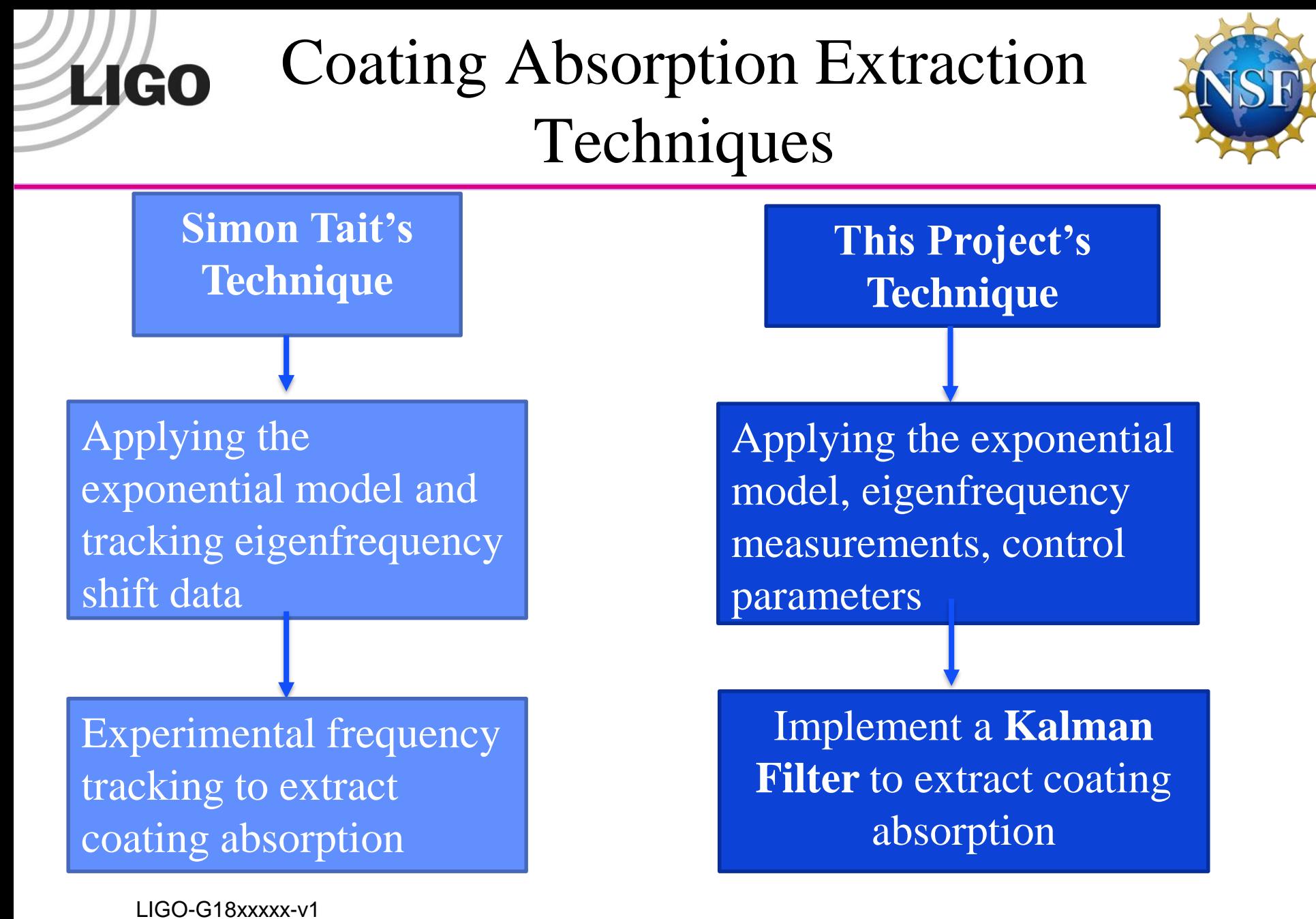

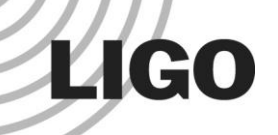

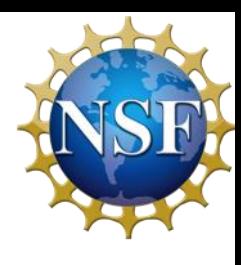

**❖ Recursive algorithm** 

 $LIGO-G18x$ xxxx $-V$ 

- ❖ Input: A linear model and noisy measurements
- ❖ Output: Less noisy and more accurate estimates
- ❖ Only requires current state to propagate to next time step
- ❖ Error (variances) are used to optimize estimates

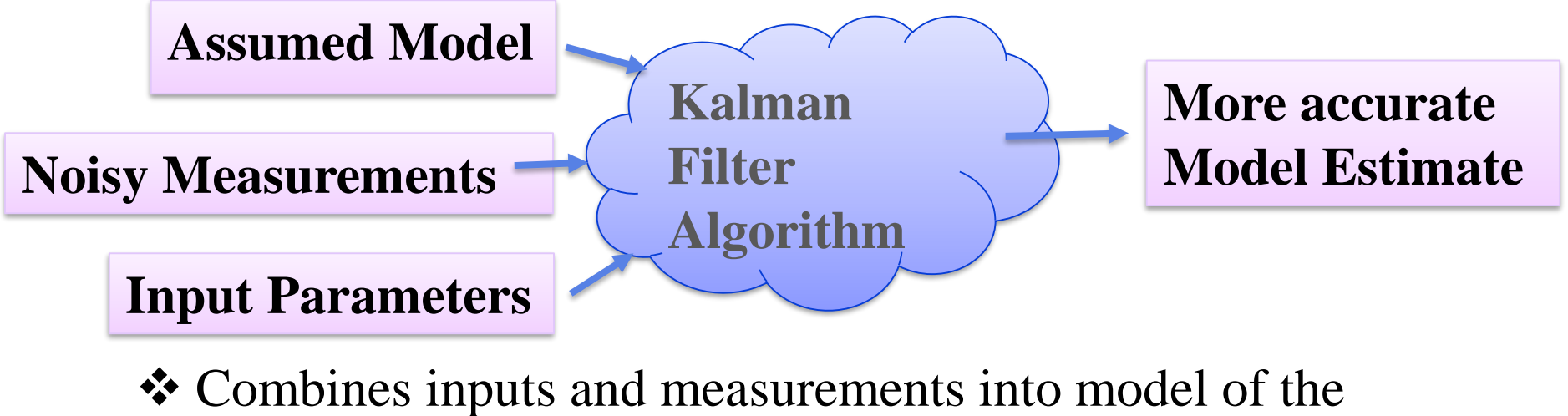

system **minimize uncertainty in the model** 

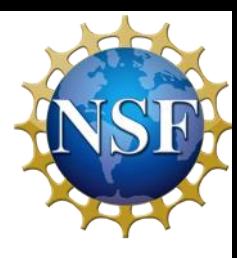

#### Kalman Filter Theory

- ❖ Requires state space representation of system
- ❖ Present state is dependent on the previous state:

$$
x_k = A_k x_{k-1} + B_k u_k + w_k
$$

- $A_k$ : State Transition Model
- $x_{k-1}$ : Previous state
- $B_k$ : Input Control Model
- $u_k$ : Control Vector
- $W_k$ : Process noise with  $Q_k$  covariance
- $\bullet$  Observation is taken representing the true state  $x_k$ :

$$
\mathbf{z}_k = \mathbf{C}_k \mathbf{x}_k + \mathbf{v}_k
$$

 $z_k$ : Observation

 $C_k$ : Observation Model

LIGO-G18xxxxx-v1  $v_k$ : Measurement noise with  $R_k$  covariance

### Kalman Filter Theory

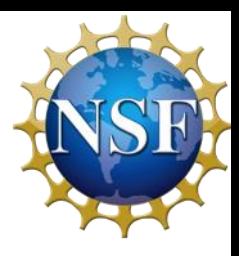

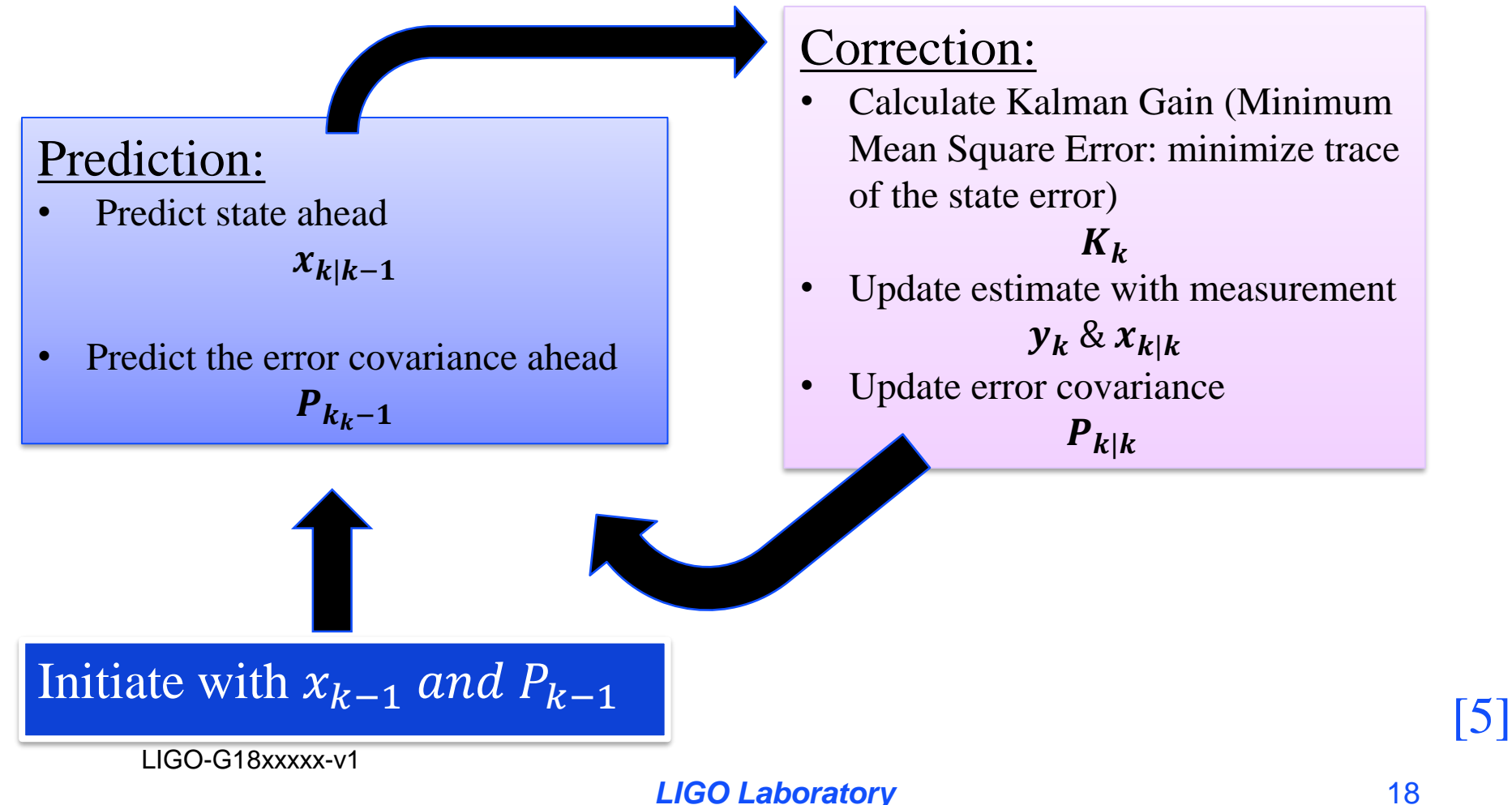

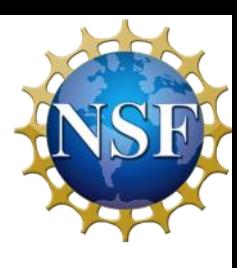

## Building a Kalman Filter

- 1. Understand the situation
- 2. Model the state process
- 3. Model the measurement process
- 4. Model the noise
- 5. Test the Filter
- 6. Refine the Filter

- Recursive nature
	- state Does not depend on the history to determine the next

**Inputs:** Exponential Model, Noisy Eigenfrequency **Measurements Input Control Parameter:**  Laser Power

#### Advantages and Disadvantages

- Relies on an accurate model
- Depends on linearity of system

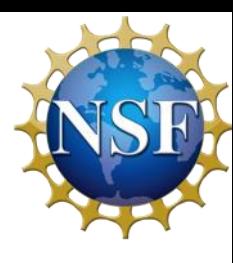

**Approach:** Normalized exponential model

$$
f(t) = \mu \big( 1 - e^{-\frac{t}{\tau}} \big)
$$

**State-Space Representation:**

$$
f(s) = \mathcal{L}\left\{\mu\left(1 - e^{-\frac{t}{\tau}}\right)\right\} = \frac{N}{s^2 + Ds} \qquad N = \frac{\mu}{\tau} \qquad D = \frac{1}{\tau}
$$
  
action of the system: 
$$
\frac{f(s)}{P(s)} = sf(s) = \frac{N}{s+D}
$$

Transfer function of the system:  $\frac{f(s)}{g(s)}$ 

 $s+D$ Inverse Laplace Transform Differential Equation  $\mathcal{L}^{-1}{f(s)(s + D)} = P(s)N$   $\dot{f}(t) + Df(t) = Np(t)$  $[f_k] = [1 - D\Delta k][f_{k-1}] + [N\Delta k][P_k]$ <br>State-Matrix:  $A = [1 - D\Delta k]$  Input-Contr **Input-Control Matrix:**  $B = [N\Delta k]$ **Measurement-Matrix:**  $C = [1]$  **Observation Model**:  $z_k = f_k$ 

**Parameters:**

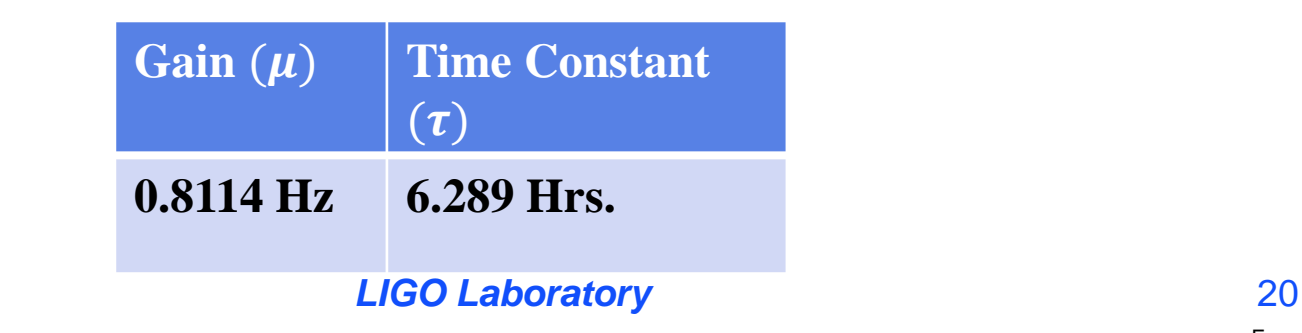

#### Initial Kalman Filter: Simulated Results

**LIGO** 

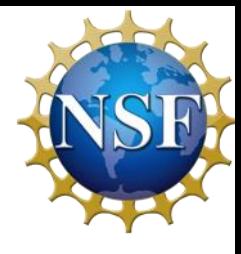

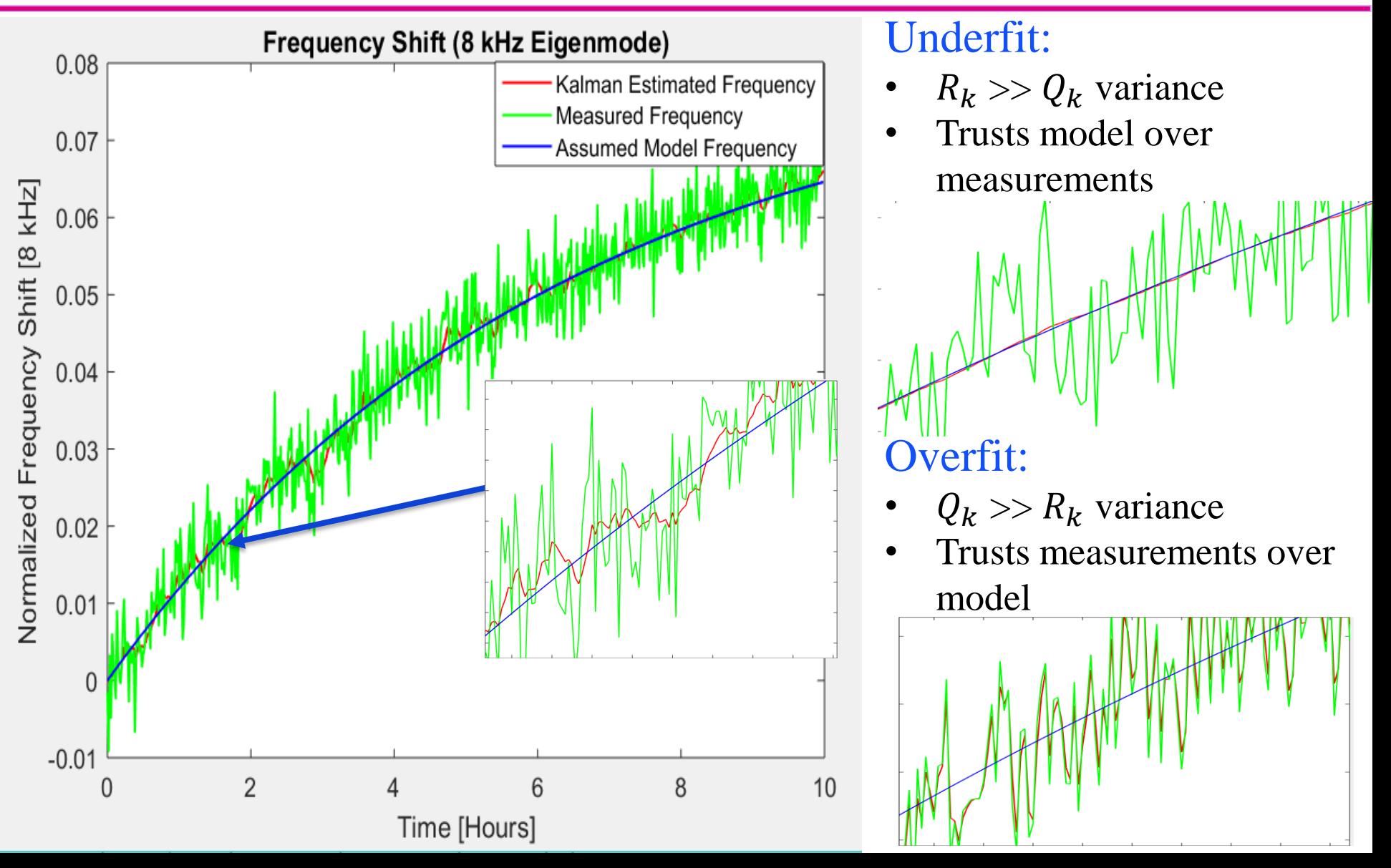

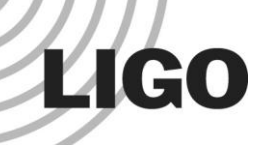

## Problem Extracting Coating Absorption

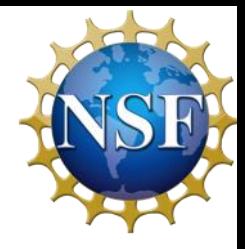

❖ Dependent on the change of the gain parameter:

$$
P_{\alpha} = \frac{2(P_{in}k_{PRC}k_{AC})}{\pi \omega^2} e^{\left(-\frac{2r}{\omega^2}\right)} \frac{1}{\alpha_c}
$$

 $P_{\alpha}$ : Power absorbed by the optic

 $\omega$ : beam radius of the incident Gaussian light source (6.2 cm)

r: distance from the center of the beam

 $P_{in}$ : power input into the interferometer

- $k_{PRC}$ : gain of the power recycling cavity
- $k_{AC}$ : gain from the arm cavity

 $\alpha_c$ : coating absorption

### Problem Extracting Coating Absorption

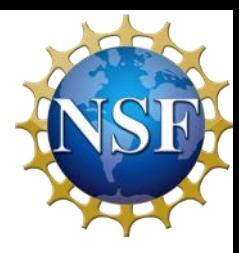

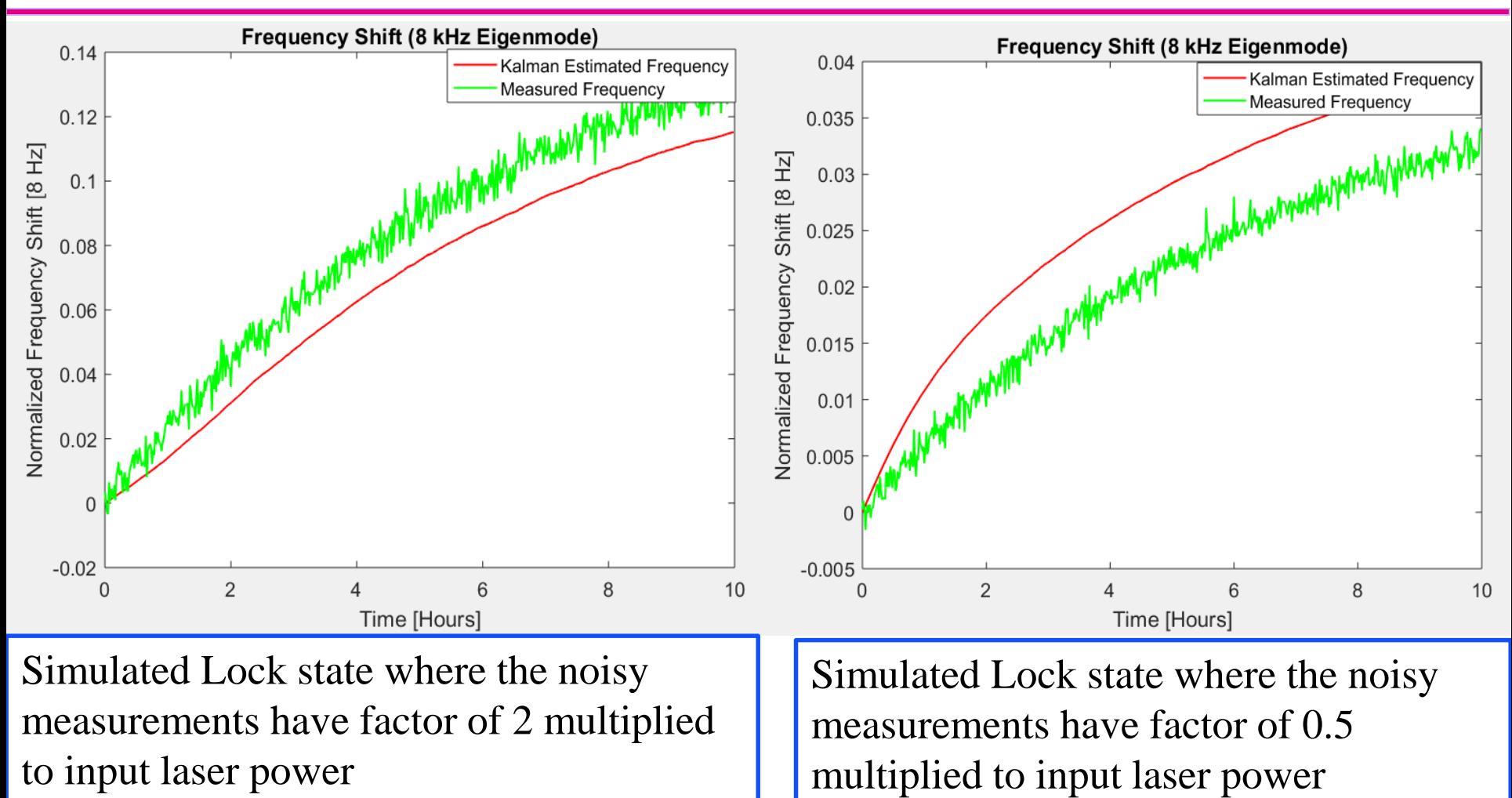

LIGO-G18xxxxx-v1

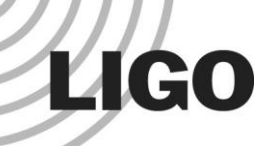

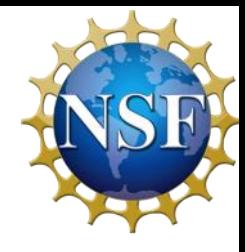

- $\triangleleft$  Coating absorption  $\alpha_{coating}$  is proportional to the gain parameter in the state space model
- The gain is not linearly related to the system
- ❖ Kalman Filters function with linear systems
- ❖ Options:
	- **❖Linearize the parameter to the system**
	- ❖Create a nested Kalman Filter that updates the change in gain

- ❖ Gain directly related to the input-control model B
- ❖ Update B and the process covariance at the end of each lock state

Process Covariance:  $Q_k = Bw^2B'$ 

❖ Measure average residuals during lock time frame between measurement data and Kalman Estimate

 $B_{updated} = B_{initial} + (average residual) * B_{initial}$ 

LIGO-G18xxxxx-v1

LIGO

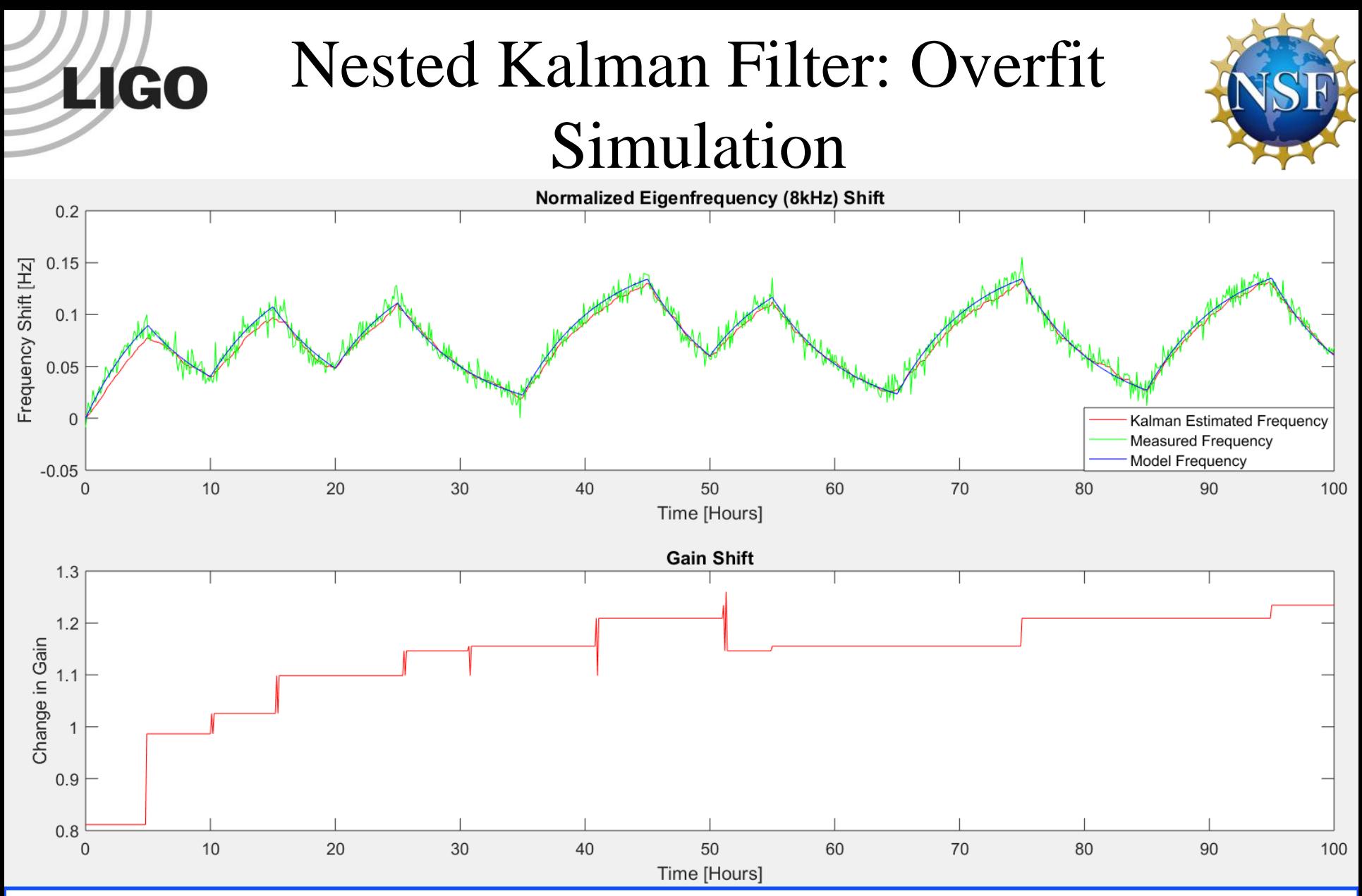

 $\frac{1}{1}$ applied to the input laser power and the nested Kalman Filter updates in a bias towards the noisy Simulated period of locked and unlocked states where the noisy measurements have factor >1 behavior

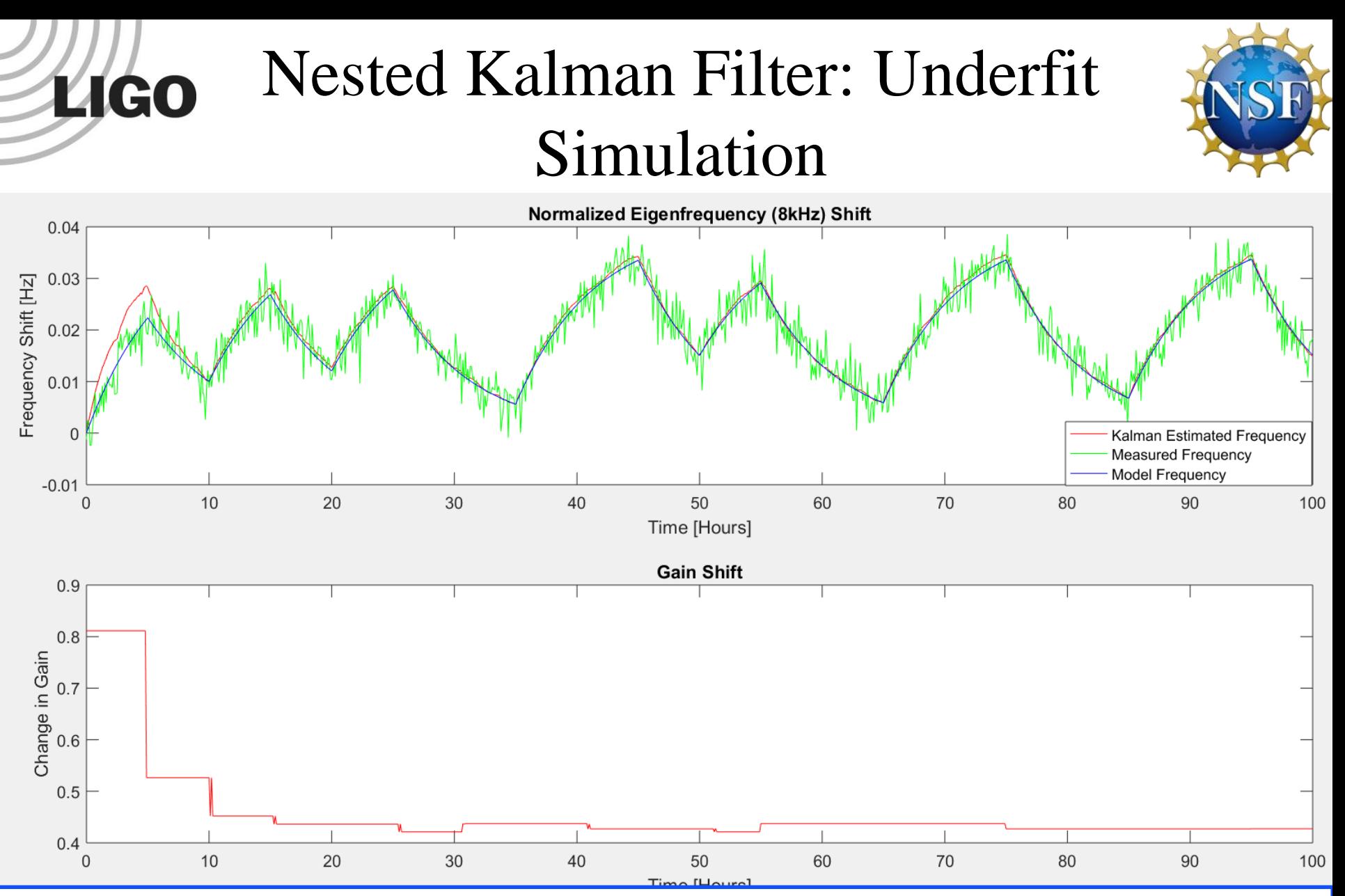

 $\frac{1}{1}$ applied to the input laser power and nested Kalman Filter updates itself in a bias towards the Simulated period of locked and unlocked states where noisy measurements have a factor <1 noise's behavior

# **LIGO** Results: Testing Data from July 2017

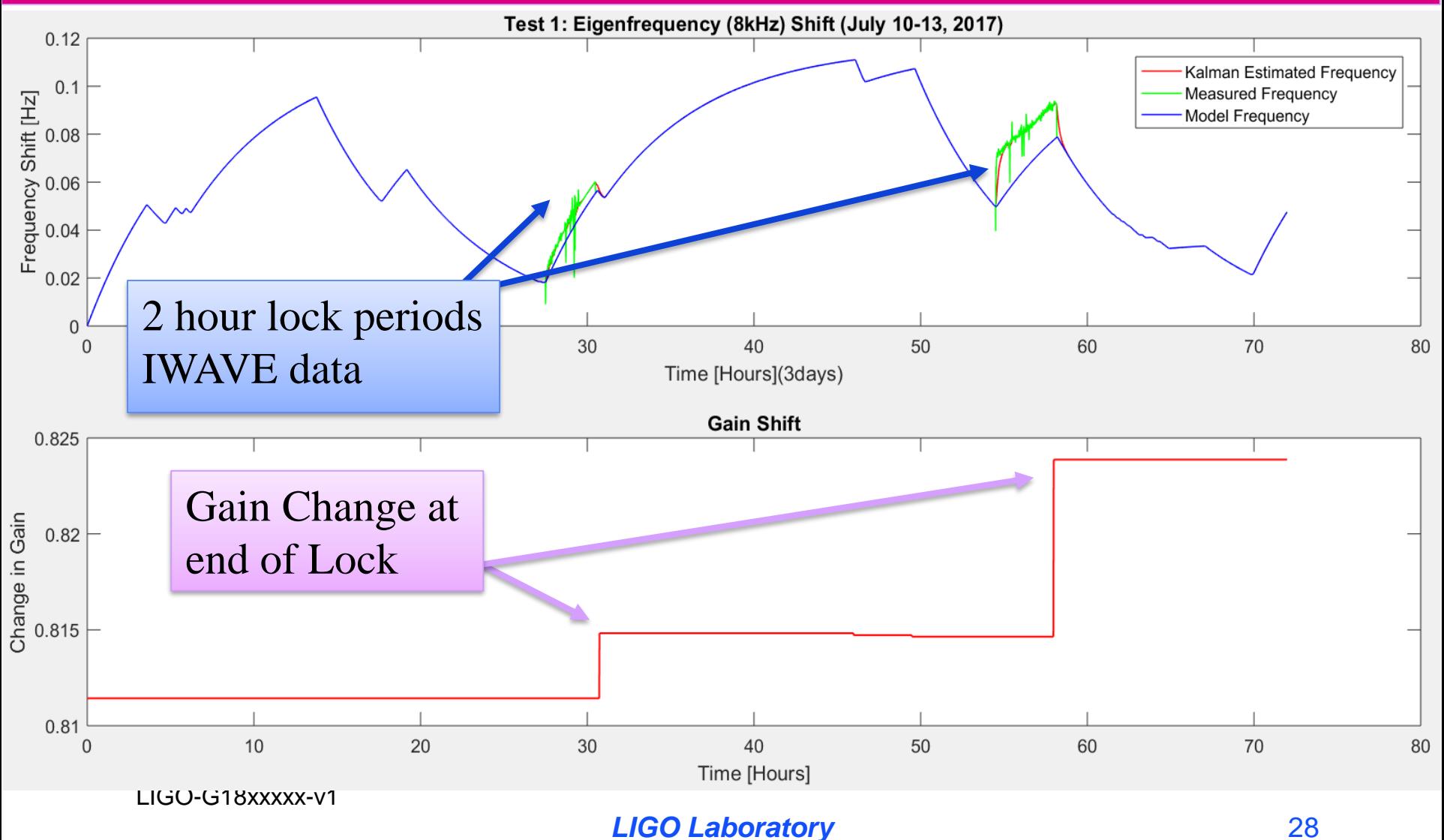

# **LIGO** Results: Testing Data from July 2017

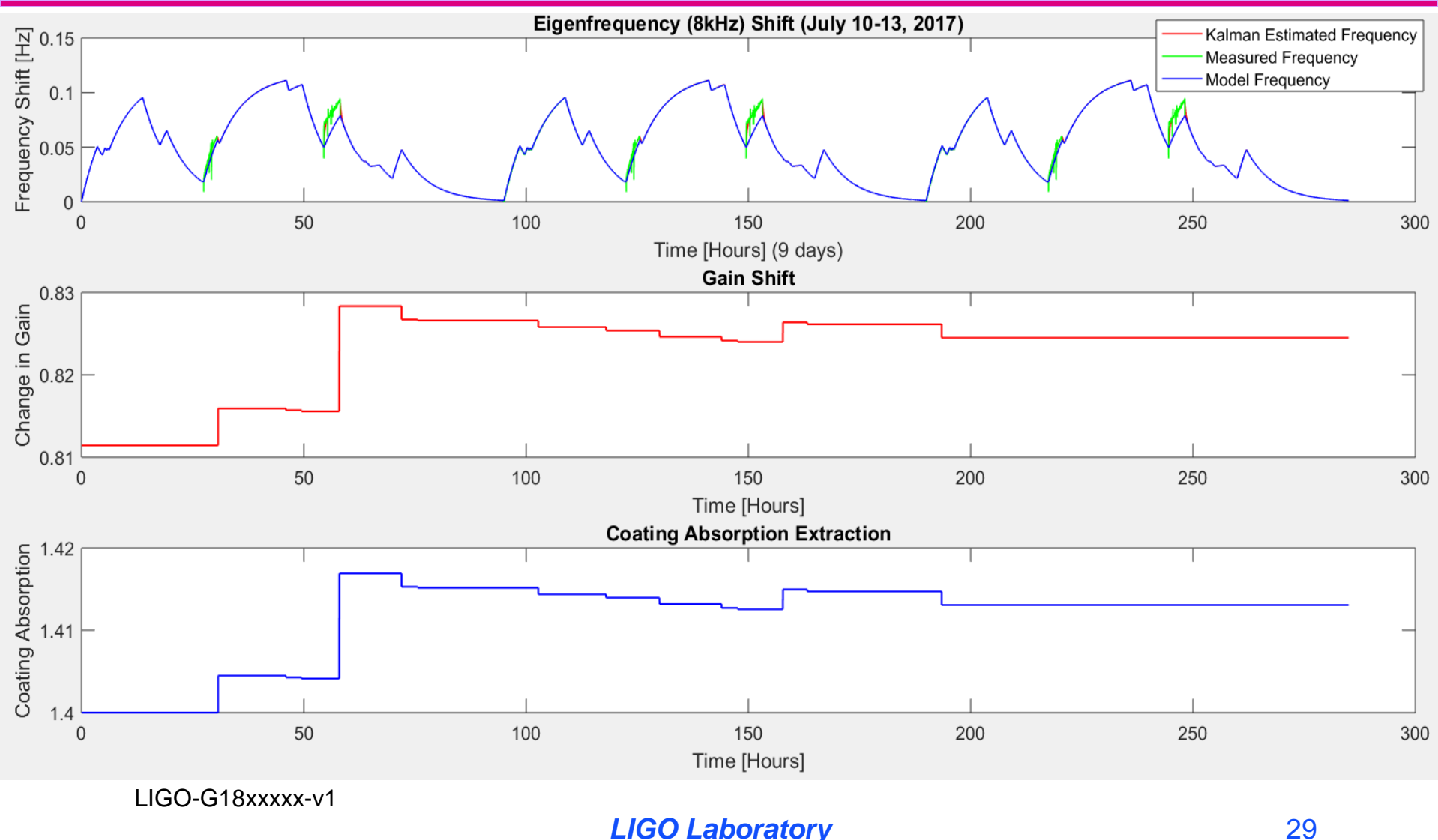

Form F0900043-v1

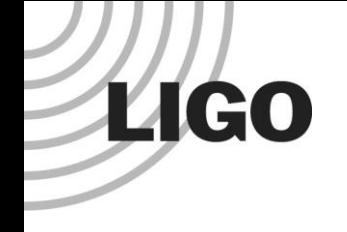

#### Conclusions

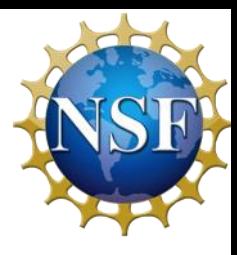

#### Takeaways:

- Several other factors including ambient temperature need to be incorporated to improve the model of the system
- Kalman Filters provide useful monitors and more accurate models of a system

#### Future Work:

- Run the filter over longer periods of time with IWAVE data to improve absorption estimate
- Improve and change the model to incorporate other parameters, remove outliers from noisy IWAVE frequency data
- Implement the Kalman Filter as a real-time LLO monitoring system to further improve absorption estimation and other parameter estimations
- Combine this time evolution ( 1 eigenmode over time) behavior with spatial evolution (several eigenmodes) behavior to create a stronger mirror degradation monitor

LIGO-G18xxxxx-v1

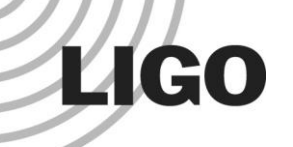

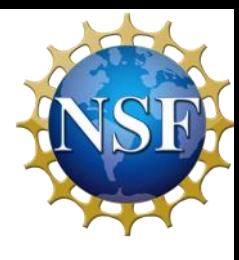

#### Special thanks to all the support:

- ❖ My mentors, Carl Blair for your patience and for all the help you provided me along the way, Joe Betzweiser for your advice
- ❖ Simon Tait, Guillermo Valdes, Marie Kasprzack, Timesh Mistry, and Shivaraj Kandhasamy for your advice and help on the project
- ❖ Alan Weinstein for organizing and administering the LIGO SURF program
- ❖ All LLO staff, Caltech SURF, NSF, and LIGO Scientific Collaboration

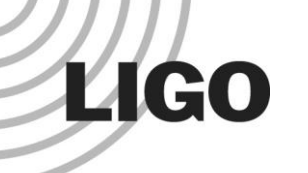

#### References

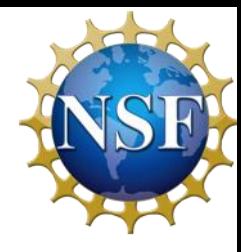

- [1] S. Tait, *An Instantaneous Absorption Estimate of aLIGO Test Masses.* pgs. 1- 26 (2018).
- [2] H. Wang, C. Blair, M. Dovale Alvarez, A. Brooks, M. F. Kasprzack, J. Ramette, P. M. Meyers, S. Kaufer, B. Oreilly, C. M. Mow-Lowry, A. Freise, *Thermal modelling of Advanced LIGO test masses.* Class LIGO Document. 26 Apr (2017).
- [3] S.C. Tait, I.W. Martin, C. Blair, R. Jones Z. Tornasi, A. Bell, J. Steinlechner, J. Hough S. Rowan. *Optical Absorption of Ion Plated Coatings and Instantaneous absorption at LLO.*  [https://dcc.ligo.org/DocDB/0150/G1800531/001/LVC2018.pdf\(2018\)](https://dcc.ligo.org/DocDB/0150/G1800531/001/LVC2018.pdf(2018)).
- [4] S. Tait, *Thermal Modelling.* LIGO COMSOL models.
- [5] G. Valdes. *Data Analysis Techniques for LIGO Detector Characterization.*  University of Texas at San Antonio (2017).
- [6] A. Brooks, *Seminar on Kalman Filters.* (2014).

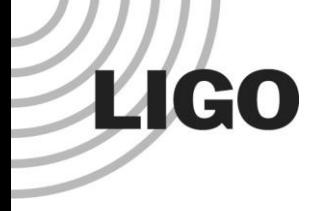

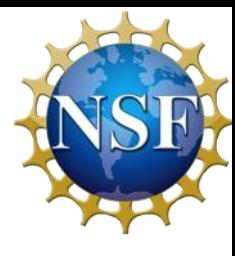

## Any Questions?

LIGO-G18xxxxx-v1

In-Depth Kalman Filter Analysis

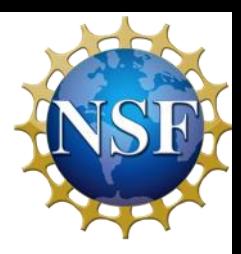

 $A_k$  represents the state transition model used to the previous state  $x_{k|k-1}$  and  $B_k$ represents the input-control model. The input-control model is applied to the controlvector  $u_k$  and the state matrix is applied to the state-vector  $x_{k|k-1}$ . The process noise is represented by which in this case is a univariate normal distribution with covariance  $Q_k$ .

$$
x_{k|k-1} = A_k x_{k|k-1} + B_k u_k
$$
  
\n
$$
P_{k_k-1} = A_k P_{k-1|k-1} A_k^T + Q_k
$$
  
\nCalculating Kalman Gain:  
\n
$$
S_k = C_k P_{k|k-1} C_k^T + R_k
$$
  
\n
$$
K_k = P_{k|k-1} C_k^T S_k^{-1}
$$

Updating Estimate with Measurement and updating error covariance

$$
y_k = z_k - C_k^T x_{k|k-1}
$$
  
\n
$$
x_{k|k} = x_{k|k-1} + K_k y_k
$$
  
\n
$$
P_{k|k} = (I - K_k C_k) P_{k|k-1}
$$
  
\nLIGO Laboratory  
\n34

LIGO-G18xxxxx-v1

**LIGO**